## **HWg-CS11: E-mail alert to high temperature (overheating)**

*IP Thermometer enables web-based, remote temperature monitoring over IP networks. System overheating or excessive temperature alerts are sent by e-mail. Supplied with software for downloading data over IP, displaying graphs and exporting data to MS Excel.* 

- Web configuration interface
- Free Windows software for displaying graphs and exporting to MS Excel (HWg-PDMS)

## **Applications**

- E-mail alerts when air conditioning overheats
- Monitoring the temperature at critical air flow points
- Alerts to overheating (server, disk array)
- Alerts to rising temperature in a room

## **Advantages**

- Quick and easy installation
- Timely e-mail alerts to rising temperature
- Connects to SNMP monitoring systems
- Free software for Windows HWg-PDMS collects temperature data and periodically exports it to MS Excel

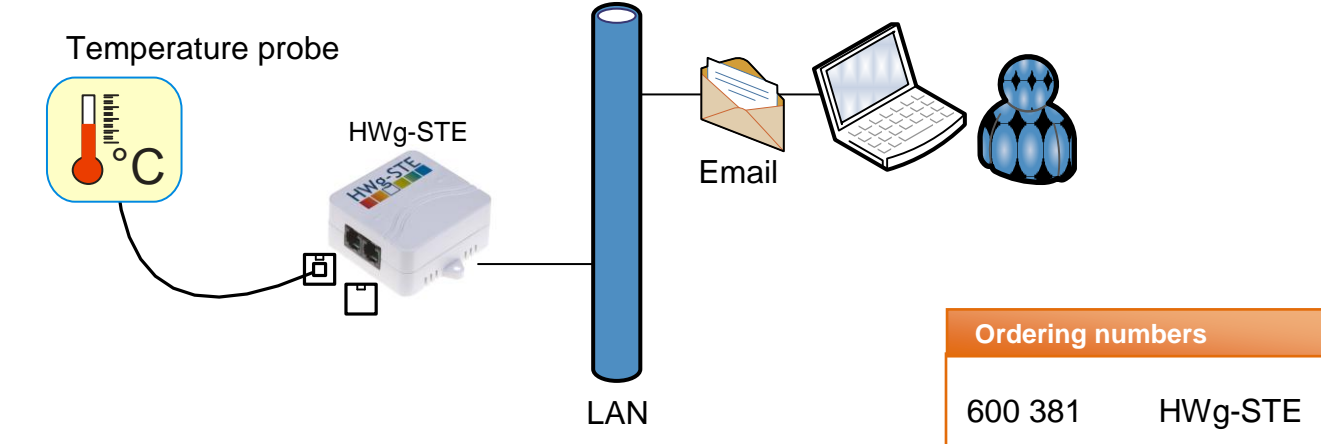

## **Technical description**

- The HWg-STE IP Thermometer connects to an Ethernet 10/100 Mbps network.  $\bullet$
- Control and configuration (IP, sensor name, unit of temperature, e-mail recipient) is performed over a web  $\bullet$ GUI.
- A second probe (temperature or humidity) can be connected.  $\blacksquare$
- RJ11 temperature and humidity sensors for the Poseidon family are supported. Available sensors include  $\bullet$ indoor, outdoor, waterproof, 19" rack mountable and wall mountable versions.
- E-mail is sent when a safe temperature is exceeded, as well as when the temperature returns to the safe  $\bullet$ range.
- Using SNMP at port 161, the IP Thermometer can be connected to a monitoring system,  $\bullet$ such as: HP OpenView, Nagios, Zabbix, The Dude, Intellipool NM and more.
- MIB table is available for download from the product GUI.
- *Note: Place the temperature probe of IP Thermometer to the point where the temperature rises the fastest (heatsink, fan outlet of a server). This will give you the most time to react to cooling problems.*

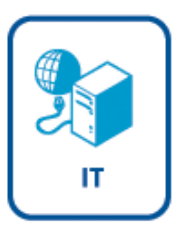